# **QUADRIMESTRE 2021.3 - PLANO DE ENSINO**

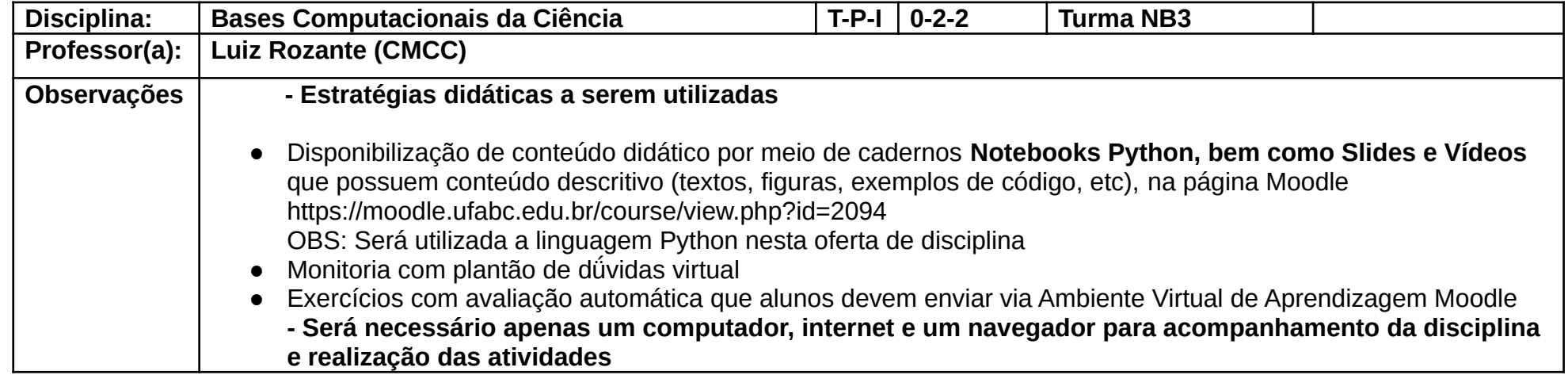

# **Cronograma de aulas e provas**

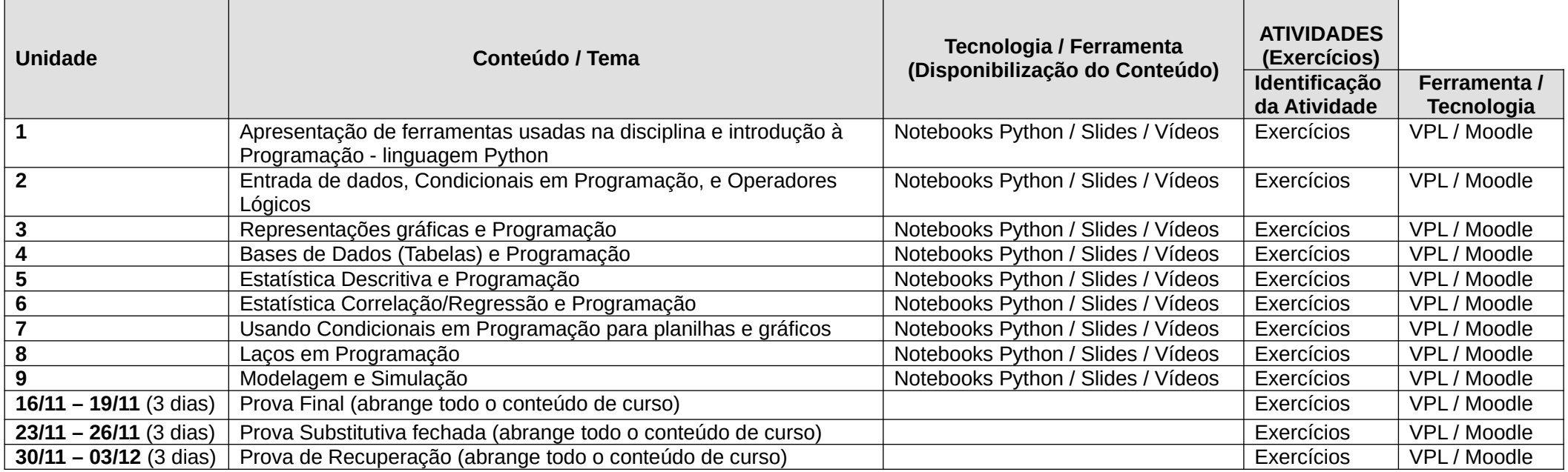

# **Mapa de atividades**

Na tabela a seguir listamos os Temas principais que serão estudados.

Cada Tema terá Atividades com Correção Automática de exercícios no ambiente virtual de aprendizagem Moodle

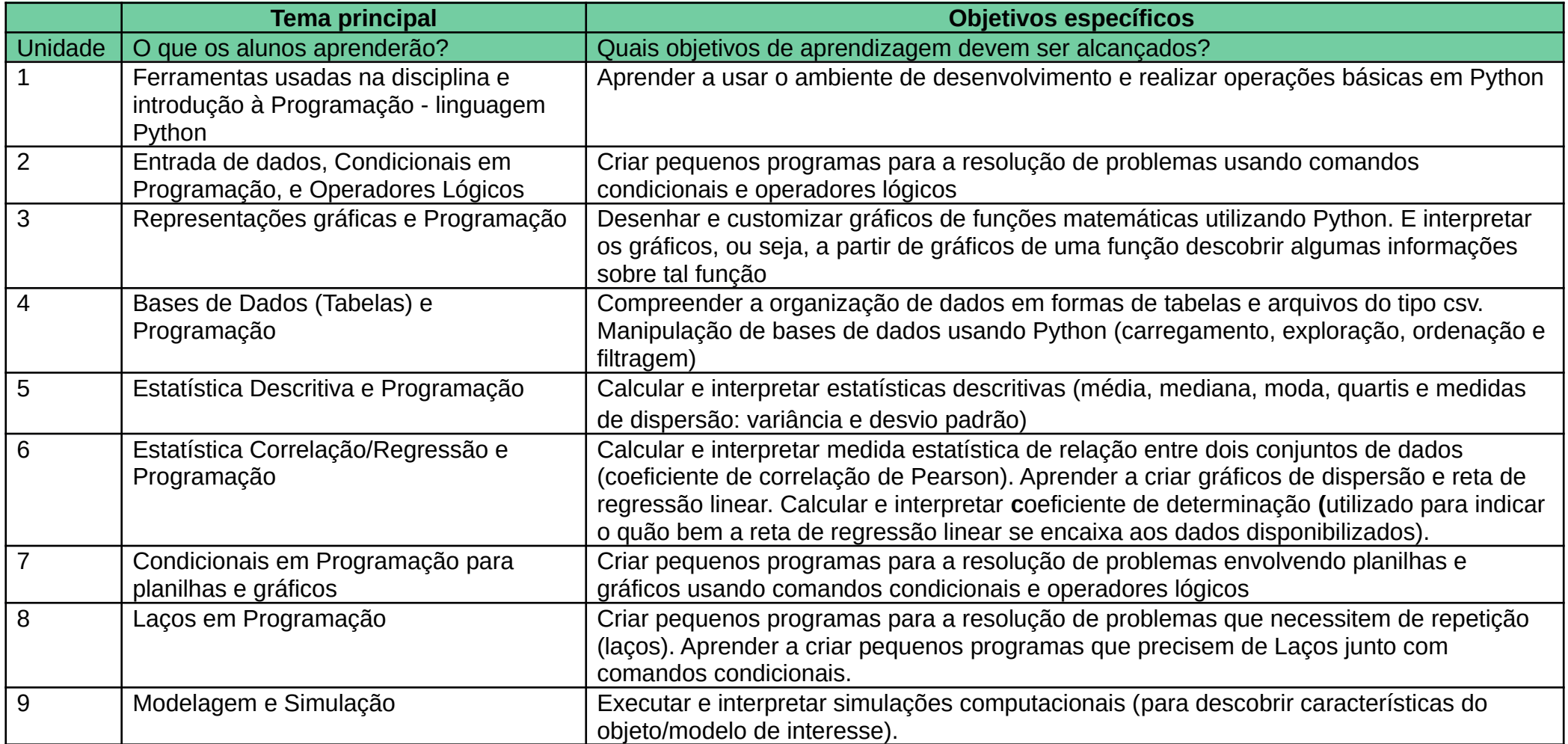

 **Calendário de Avaliações com Correção Automática de exercícios no Moodle;** Todas as avaliações serão abertas às **12:00 horas e fechadas às 12:00 horas** seguindo o seguinte cronograma:

14/09- 21/09: Avaliações sobre a Unidade 1 21/09 - 28/09: Avaliações sobre a Unidade 2 28/09 - 05/10: Avaliações sobre a Unidade 3 05/10 - 12/10: Avaliações sobre a Unidade 4 12/10 - 19/10: Avaliações sobre a Unidade 5 19/10 - 26/10: Avaliações sobre a Unidade 6 26/11 - 09/11: Avaliações sobre a Unidade 7 02/11 - 09/11: Avaliações sobre a Unidade 8 09/11 - 16/11: Avaliações sobre a Unidade 9

### **Avaliação Final:**

- Avaliações semanais com Correção Automática de exercícios no Moodle: **peso: 75%**
- Prova final: **peso: 25%**
- OBS: A Prova Substitutiva vai ser fechada (destinada a alunos que apresentem algum tipo de atestado que não conseguiram

realizar a Prova Final)

**Conversão Aproximada** (poderá ser ajustada no final de curso)

**de Nota Final (NF) para Conceito Final será:**

**F: se NF <50** 

**D: se NF <64 C: se NF < 77**

**B: se NF < 90**

**A: se NF >= 90**

De acordo com a resolução ConsEPE 182, alunos com Conceito Final D ou F têm direito a uma Prova de Recuperação.

A Prova de Recuperação terá peso 50%, e a nota pré-Recuperação terá peso 50%

**Conversão Aproximada de Nota Final pós Recuperação (NF) para Conceito Final é análoga à tabela acima, ou seja,**

**F: se NF <50** 

**D: se NF <64**

**C: se NF < 77**

**Comunicação (e atendimento):** Os estudantes serão atendidos (todas as dúvidas sobre conteúdos, atividades ou outros esclarecimentos) por meio da ferramenta MENSAGENS da plataforma Moodle**.**

#### **Observações:**

- 1) De acordo com o ANEXO I da Resolução ConsEPE nº 240 item 4 b), não é autorizado o uso público e distribuição do material didático e material avaliativo disponível no site Moodle.
- 2) As expectativas do docente com relação ao comportamento esperado dos alunos (especialamente quanto as atividades avaliativas) é detalhado no arquivo "Código de Honra" na página Moodle da disciplina.
- 3) Chamamos a atenção para:

De acordo com o [Regimento Geral da UFABC,](https://www.ufabc.edu.br/images/imagens_a_ufabc/31-05-11_regimento-geral-da-ufabc.pdf) artigo 77, o dever dos membros de corpo discente é "comportar-se de acordo com os princípios éticos". Ou seja, **cada aluno deve enviar para avaliação apenas o resultado de seu PRÓPRIO TRABALHO.** 

### **Em particular, enviar para avaliação algo que não foi feito por si mesmo (e assim assumir a sua autoria) é considerado plágio e, portanto, eticamente inaceitável.**

De acordo com Código de Ética da Universidade Federal do ABC, artigo 25 [http://www.ufabc.edu.br/images/stories/comunicacao/Boletim/consuni\\_ato\\_decisorio\\_157\\_anexo.pdf](http://www.ufabc.edu.br/images/stories/comunicacao/Boletim/consuni_ato_decisorio_157_anexo.pdf) "é eticamente inaceitável que os discentes:

I fraudem avaliações; II fabriquem ou falsifiquem dados; III plagiem ou não creditem devidamente autoria; IV aceitem autoria de material sem participação na produção;

V vendam ou cedam autoria de material acadêmico próprio a pessoas que não participaram da produção."

### **Qualquer violação às regras implicará:**

**-Descarte dos conceitos atribuídos a TODAS as tarefas avaliativas regulares de TODOS os envolvidos, causando assim suas reprovações automáticas com conceito F.**

 **-Possível denúncia à Comissão de Transgressões Disciplinares Discentes da Graduação, a qual decidirá sobre a punição adequada à violação que pode resultar em advertência, suspensão ou desligamento, de acordo com os artigos 78-82 do Regimento Geral da UFABC.**

**-Possível denúncia apresentada à Comissão de Ética da UFABC, de acordo com o artigo 25 do Código de Ética da UFABC.**